莱特币使用了相近莱特币区块链应用,根据挖矿的方法形成新的莱特币,做好记 录交易数据。莱特币的挖币优化算法使用了Scrypt优化算法,对比莱特币SHA-256 优化算法,Scrypt优化算法更适合一般用户参加挖币,从而保证莱特币互联网的去 中心化。

莱特币的区块链大小为1MB,每2.5min产生一个区块链,与此同时莱特币总量为 8400万枚,对比比特币2100万枚,莱特币总产量更高。

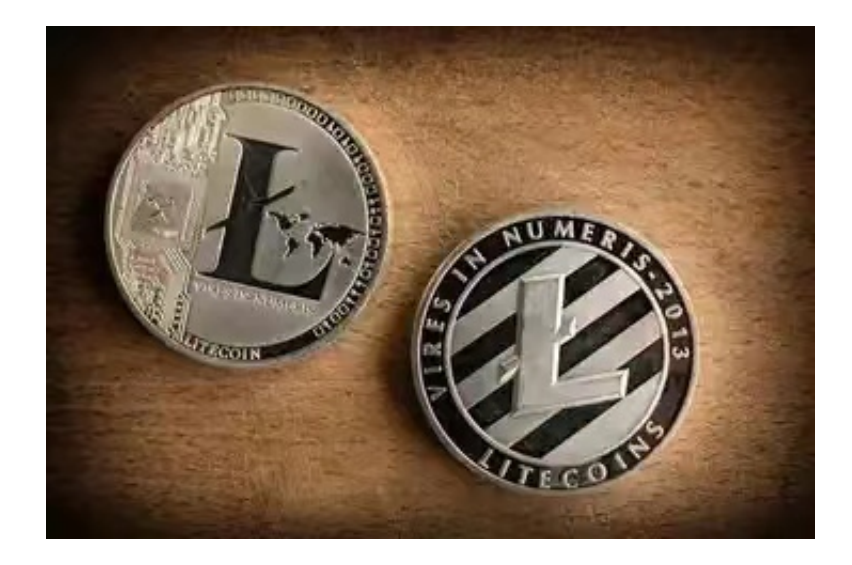

 莱特币做为莱特币分岔币之一,一直以来都备受瞩目。伴随着数字货币市场的高 速发展,莱特币在国际范围内获得了广泛的认可与应用,其市场占有率的影响力和 日益增强。

 将来,伴随着区块链的不断的发展数字货币市场的发展,莱特币预计在数字支付 、跨境支付平台、期货交易等行业发挥重要作用,为消费者提供更快捷、安全数字 货币支付服务项目。

 不管是新手或是经验丰富的数字交易平台者,下载bitget app都能够帮助你更好的进行莱特币交易。

Bitget应用攻略大全

 Bitget APP是一款方便大家开展数字货币交易的一种手段,客户可以在手机上随 时随地进行买卖。下载和组装Bitget APP比较简单,只需在应用商店搜索或是在官 网上下载就可以。注册登陆Bitget账号后,用户可开展数字货币的买卖、在线充值 、取现等行为。

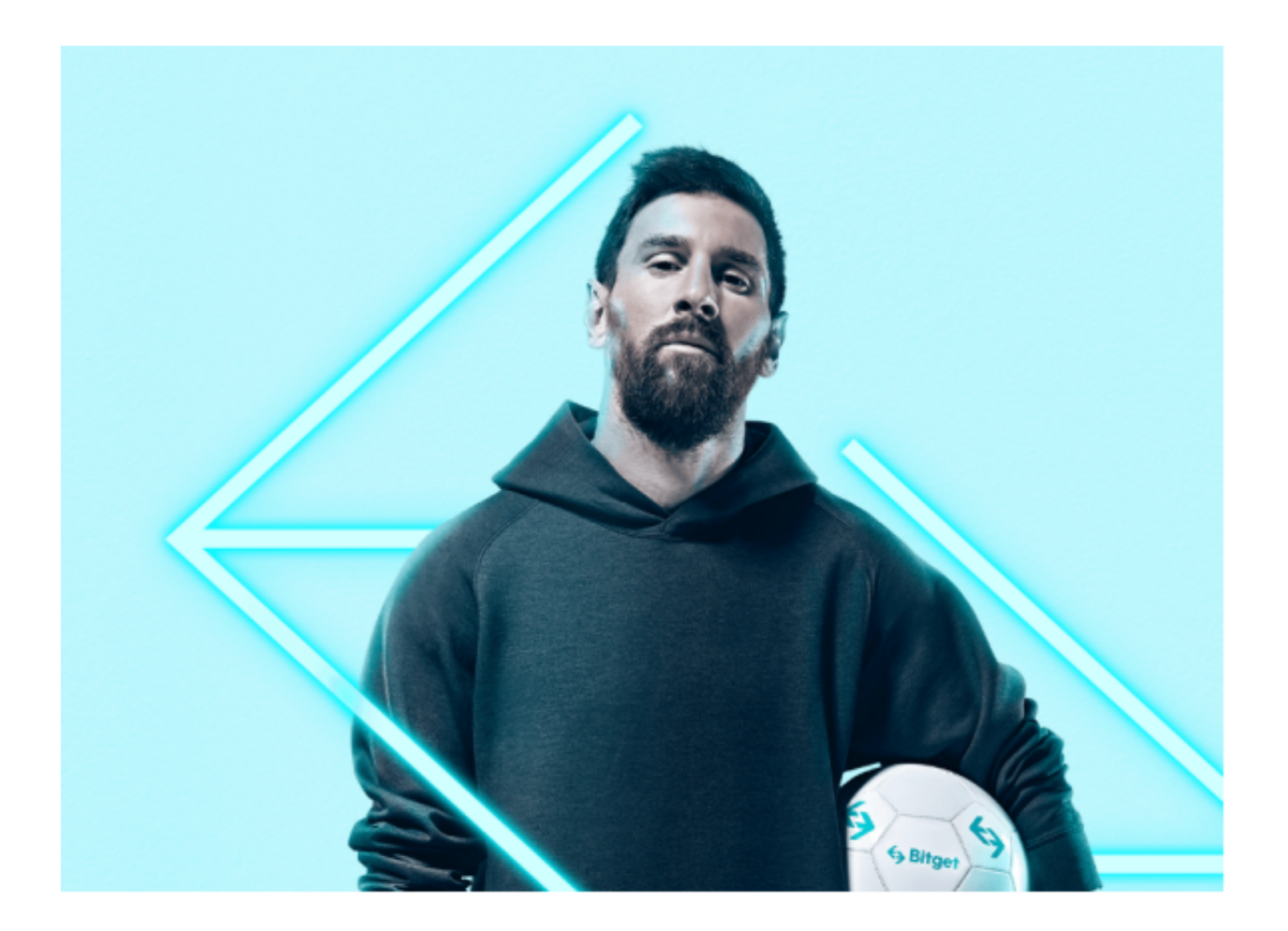

1. 注册并实名验证: 使用Bitget交易网站以前, 要进行注册并开展实名验证。在 创建账户,需要输入真实身份、有效身份证联系方式等个人资料,并同步有关证明 材料开展实名验证。实名认证的成功和失败直接影响账户使用和买卖安全性。

 2. 在线充值数字货币:认证成功后,必须在平台上进行数字货币在线充值才可以 进行数字资产交易。进到资产管理界面,挑选支付方式并按提示操作提示。

 3. 掌握交易方式:在开展数字资产交易以前,要了解Bitget平台上的各种各样交 易方式,如股票交易时间、交易费用、交易额、买卖相等信息内容。

 4. 挑选买卖对并买卖交易:在开展数字资产交易时,应该选择买卖对和交易规则 。Bitget服务平台提供了多种数字资产交易方法,包含现货市场、杠杆炒股和商品 期货等。客户可根据自身需求来选择相对应的交易方式与交易对。在交易前,必须 仔细分析市场的走势和量化交易策略,防止高危实际操作。

 5. 掌握网站交易专用工具以及应用:Bitget服务平台提供了多种数字资产交易小 助手,包含买卖组成、K曲线图、深度图等,用户可根据自身需求来选择并学习使 用。

 以上就是关于莱特币如何买卖主要内容阐述了,总体来说BITGET是一个特别适合 买卖莱特币的交易平台,在这儿提示各位投资者,创业有风险,在投资莱特币时要 综合考虑多方面因素做出决定。